# Process For Ios

Ron Roche

 iOS 6 Application Development For Dummies Dave Wilson,Neal Goldstein,2013-01-10 Create incredible apps for the iPhone and iPad using the latest features of iOS 6 You could be the one who creates the next super app - one that is universal, works for both the iPhone and iPad, and is a top seller. It's a great goal, and the road starts here, with this energizing guide. Whether you're a budding programming hobbyist or a serious developer looking to hit it big, the information in this book is what you need. Learn how to join Apple's developer program, understand key differences between iPad and iPhone apps, download the latest SDK, create great user experiences, and build your very own app from the ground up. You'll gain the valuable hands-on experience you need to take your development skills to the next level by walking through the development process step-by-step and creating two applications. Shows programming hobbyists and programming pros how to develop a universal app for the iPhone and iPad in iOS 6 Explains the process of creating interfaces for each target device and how to merge your designs to create a killer universal app Walks you through the development of two applications, side by side Covers nib files, views, view controllers, interface objects, gesture recognizers, and much more iOS 6 Application Development For Dummies is your guide to bringing all your app ambitions to life!

IOS App Distribution & Best Practices (First Edition) Pietro Rea, ray wenderlich Tutorial Team, Keegan Rush,2021-04-21 Sharing Apple Apps With Your Team, Testers & the World You'll learn how to sign up for Apple Developer Program, generate the various certificates needed, configure your app and submit an app to the App Store for approval, both manually and through automated processes through automated pipelines. You'll learn how to use Apple TestFlight to add internal and external testers and receive feedback and crash reports. iOS App Distribution starts with explaining hurdles everyone faces, such as code signing, provisioning profiles, and how to do manual releases. It'll then go into more advanced topics, including distribution through TestFlight, build customization, automation, and continuous integration. Who This Book Is For This book is for beginner to experienced developers who want to know the best and most common workflow to release an app to the App store, as well as limiting frustration by troubleshooting and debugging common issues and problems associated with distributing apps. Topics Covered in iOS App Distribution & Best Practices App Store quick start: Your quickest way from no account to the App Store. Provisioning, code signing & entitlements: In-depth explanation of what they are, why you need them, and how they work. Distribution channels & TestFlight: Learn different ways of distributing your app, within an enterprise, with internal or external testers. App Store Connect: Learn about the Apple review process, what are the guidelines, what can go wrong and how to dispute them. Build customizations: Learn the ins and outs of configuring Xcode and build configurations. Build automation: Automate builds, build servers, and learn about tools such as fastlane. Continuous integration: Build your own CI pipeline to code, build, test, release, and repeat! After reading this book, you'll take your app build process and distribution to the next level, automate most of its tedious processes, and have an easier time debugging obscure app submission problem

 Essential iOS Build and Release Ron Roche,2011-12-19 Frustrated by the requirements for testing and distributing your iOS app? You're not alone. This concise book takes you step by step through the maze of certification and provisioning processes that have to happen before, during, and after development. You'll learn what's required to sign certificates, test your app on iOS devices, and release the finished product to the App Store. Whether you're a developer looking to spend more time coding and less time figuring out how to install your application, or a release engineer responsible for producing reliable builds, this guide will help you successfully navigate the build and release processes for your iOS app. Get an overview of

the iOS Dev Center, including the iOS Provisioning Portal, Member Center, and iTunes Connect Create your App ID, and generate signing certificates for development and distribution Manage the provisioning profiles necessary to test your app on iOS devices Learn common scenarios for iOS Simulator, Ad Hoc, and App Store distribution builds Automate the process to continuously build, sign, and package your app(s) for distribution

 Learning iOS Development Maurice Sharp,Erica Sadun,Rod Strougo,2013-10-25 Covers iOS 7 and Xcode 5 Learning iOS Developmentis the perfect first book for every new iOS 7 developer. It delivers a complete foundation for iOS development, including an introduction to the Objective-C language, Xcode development tools, best-practice user interface development, and best practices for all aspects of app development and deployment. Throughout Learning iOS Development, you explore the iOS development process as you create and expand a handy car valet app. The hands-on projects enable you to create meaningful code as soon as possible, building confidence and mastery. The annotated code listings work with all the latest iOS technology, so you'll be ready to jump into this exciting development field. With Learning iOS Development, it's easy to learn at your own pace, on your own--or to deepen the knowledge you may be gaining in a classroom or workplace. Coverage includes Installing all the tools, programs, and devices you need to create iOS apps Building your first app and mastering the essentials of Objective-C Making the most effective use of device memory Storyboarding your interface and connecting it to your underlying code Using Auto Layout to support devices with different sizes and orientations Managing app data with Core Data Creating sophisticated custom gestures Deploying your app through Apple's App Store Quickly localizing your app for multiple languages and countries Implementing scrolling, navigation, table views, and other core iOS features Mastering advanced table views and navigation, including iPad split views Passing code encapsulated in blocks for communicating between parts of your app and with the system Tuning and debugging your apps for the best performance and quality Discovering great resources to take your next steps as an iOS developer

Beginning IOS Development with Swift Pawprints Learning Technologies, 2015-02-05 Create amazing iOS applications today! iOS offers app developers the largest platform available, and this easy-to-follow guide walks you through the development process step by step. iOS programming experts teach you how to download the tools, get Xcode up and running, code iOS applications, submit your app to the Apple App Store and share your finished iOS apps with the world. This book explores everything from the simple basics to advanced aspects of iOS application development. We break every aspect of the development process down into practical, digestible pieces. Whether you're new to iOS development or already on your way, Beginning iOS Development is the guide you need!

 Foundation iPhone App Development Nick Kuh,2012-12-30 Taking a hands-on learning approach, Foundation iPhone App Development: Build An iPhone App in 5 Days with iOS 6 SDK quickly enables existing programmers to become familiar and comfortable coding Objective-C using Xcode 4.5, Storyboarding and the iOS 6 SDK to create apps for the iPhone. Nick Kuh, an experienced, Apple awardwinning developer, will teach readers how to build an iOS 6 iPhone app from start to finish in 5 days. During a 5-day process you will learn how to build a professional, custom-designed, object-oriented iPhone App. You'll start with a PhotoShop PSD design and an app idea. Then, throughout the remainder of the book, Nick will guide you through each stage of building the app. But it's you who will build the app. You will learn how to think like an app developer, how to turn an idea into a beautiful iPhone app. In addition to the code and programming practices introduced, the book includes numerous tips, tricks and lessons learned to help new iPhone App developers succeed on the App Store: SEO, in-app marketing approaches

and how to win more 5 star reviews. The 5-day learning process is divided into the following key stages: Day 1 begins with the initial planning, paper prototyping and Photoshop design phases of an app idea. You'll learn how to provision your iOS apps for deployment to your iPhone. By the end of your first day you'll get to learn on the job, creating an Object-Oriented Black Jack Game that implements the Model View Controller paradigm in Objective C. Day 2 is all about Storyboarding: creating and connecting all of the user interface views of our app. Day 3 begins with table views and data population. By the end of the third day you'll be knee-deep in Core Data: building a data model and creating an editable, persistent data storage solution for your app. By Day 4 you'll be learning how to communicate with Facebook using Apple's new Social framework introduced in iOS 6. Day 5 kicks off with code and methods to add in-app social network marketing to your app. With your completed app you'll then learn how to submit an App to Apple alongside numerous tips and tricks to improve your chances of success and visibility in this unique marketplace. From start to finish, this book inherits Nick's tried and tested methods to build beautiful native iPhone Apps efficiently. After reading and using this book, you'll come away with a core iOS development process and coding concepts that can be re-used and applied to your own iPhone app projects. Moreover, you'll gain an understanding of how to architect your own apps, write reusable code and implement best practices for faster productivity and maybe even make some money, too.

Beginning iPhone Development with Swift 4 Molly K. Maskrey, 2017-10-24 Learn how to integrate all the interface elements iOS users have come to know and love, such as buttons, switches, pickers, toolbars, and sliders. In this edition of the best selling book, you'll master a variety of design patterns, from the simplest single view to complex hierarchical drill-downs. Assuming little or no working knowledge of the Swift programming language, and written in a friendly, easy-to-follow style, this book offers a comprehensive course in iPhone and iPad programming. The book starts with the basics, walking through the process of downloading and installing Xcode and the iOS 11 SDK, and then guides you though the creation of your first simple application. The art of table building will be demystified, and you'll learn how to save your data using the iOS file system. You'll see how to to create, load and work with playgrounds as you develop an understanding of the Swift language. You'll also learn how to save and retrieve your data using a variety of persistence techniques, including Core Data and SQLite. And there's much more! Beginning iPhone Development with Swift 4 covers the basic information you need to get up and running quickly with your iOS apps. Once you're ready, move on to Professional iPhone Development with Swift 4 to learn more of the really unique aspects of the SDK and Swift language. What You Will Learn Discover what data persistence is, and why it's important Build cool, crisp user interfaces Display data in Table Views Work with all the most commonly used iOS Frameworks Who This Book is For Aspiring iOS app developers new to the Apple Swift programming language and/or the iOS SDK.

 IOS Application Development with OpenCV 3 Joseph Howse,2016-06-30 Create four mobile apps and explore the world through photography and computer visionAbout This Book- Efficiently harness iOS and OpenCV to capture and process high-quality images at high speed- Develop photographic apps and augmented reality apps quickly and easily- Detect, recognize, and morph faces and objectsWho This Book Is ForIf you want to do computational photography and computer vision on Apple's mobile devices, then this book is for you. No previous experience with app development or OpenCV is required. However, basic knowledge of C++ or Objective-C is recommended.What You Will Learn- Use Xcode and Interface Builder to develop iOS apps- Obtain OpenCV's standard modules and build extra modules from source- Control all the parameters of the iOS device's camera- Capture, save, and share photos and videos- Analyze colors, shapes, and textures in ordinary and specialized photographs- Blend and compare images to create special

photographic effects and augmented reality tools- Detect faces and morph facial features- Classify coins and other objectsIn DetailiOS Application Development with OpenCV 3 enables you to turn your smartphone camera into an advanced tool for photography and computer vision. Using the highly optimized OpenCV library, you will process high-resolution images in real time. You will locate and classify objects, and create models of their geometry. As you develop photo and augmented reality apps, you will gain a general understanding of iOS frameworks and developer tools, plus a deeper understanding of the camera and image APIs.After completing the book's four projects, you will be a well-rounded iOS developer with valuable experience in OpenCV.Style and approachThe book is practical, creative, and precise. It shows you the steps to create and customize five projects that solve important problems for beginners in mobile app development and computer vision. Complete source code and numerous visual aids are included in each chapter. Experimentation is an important part of the book. You will use computer vision to explore the real world, and then you will refine the projects based on your findings.

 Learning the iOS 4 SDK for JavaScript Programmers Danny Goodman,2010-12-02 Is it possible for JavaScript programmers to learn Apple's iOS 4 SDK and live to tell the tale? Technology guru Danny Goodman did, and with this book he leaves a well-marked trail for you to follow. An authority on JavaScript since its inception, Goodman understands the challenges you might face in creating native iOS apps with this SDK, and introduces Xcode, Objective-C, and Cocoa Touch in a context you'll readily understand. Why bother with the SDK when you can simply build web apps for Apple's iOS devices? Web apps can't access an iPhone's music library, camera, or iOS system software for maps, audio, and more. Nor can you sell web apps in the App Store. If you want to take full advantage of the iPhone and iPad, iOS 4 SDK is your tool -- and this is your book. Includes full coverage of iOS SDK 4.2. Learn the distinction between web app and iOS native app programming Create a workbench app to test code snippets throughout the learning process Get a structural view of an iOS app, and compare the process of building objects in Objective-C versus JavaScipt Discover how your code launches iOS apps and makes them userready Learn about iOS memory management details that are different from JavaScript, including pointers and data types Use Objective-C and Cocoa Touch to implement common JavaScript tasks

 iOS 15 Programming for Beginners Ahmad Sahar,Craig Clayton,2021-12-24 Key Features Explore the latest features of Xcode 13 and the Swift 5.5 programming language in this updated sixth edition Start your iOS programming career and have fun building your own iOS apps Discover the new features of iOS 15 such as Mac Catalyst, SwiftUI, Swift Concurrency, and SharePlay Book DescriptionWith almost 2 million apps on the App Store, iOS mobile apps continue to be incredibly popular. Anyone can reach millions of customers around the world by publishing their apps on the App Store. iOS 15 Programming for Beginners is a comprehensive introduction for those who are new to iOS. It covers the entire process of learning the Swift language, writing your own app, and publishing it on the App Store. Complete with hands-on tutorials, projects, and self-assessment questions, this easy-to-follow guide will help you get well-versed with the Swift language to build your apps and introduce exciting new technologies that you can incorporate into your apps. You'll learn how to publish iOS apps and work with Mac Catalyst, SharePlay, SwiftUI, Swift concurrency, and much more. By the end of this iOS development book, you'll have the knowledge and skills to write and publish interesting apps, and more importantly, to use the online resources available to enhance your app development journey.What you will learn Get to grips with the fundamentals of Xcode 13 and Swift 5.5, the building blocks of iOS development Understand how to prototype an app using storyboards Discover the Model-View-Controller design pattern and how to implement the desired functionality within an app Implement the latest iOS features such as Swift

Concurrency and SharePlay Convert an existing iPad app into a Mac app with Mac Catalyst Design, deploy, and test your iOS applications with design patterns and best practices Who this book is for This book is for anyone who has programming experience but is new to Swift and iOS app development. Basics knowledge of programming, including loops, boolean, and so on, is necessary.

iOS App Development For Dummies Jesse Feiler, 2014-03-26 If you've got incredible iOS ideas, get this book and bring them to life! iOS 7 represents the most significant update to Apple's mobile operating system since the first iPhone was released, and even the most seasoned app developers are looking for information on how to take advantage of the latest iOS 7 features in their app designs. That's where iOS App Development For Dummies comes in! Whether you're a programming hobbyist wanting to build an app for fun or a professional developer looking to expand into the iOS market, this book will walk you through the fundamentals of building a universal app that stands out in the iOS crowd. Walks you through joining Apple's developer program, downloading the latest SDK, and working with Apple's developer tools Explains the key differences between iPad and iPhone apps and how to use each device's features to your advantage Shows you how to design your app with the end user in mind and create a fantastic user experience Covers using nib files, views, view controllers, interface objects, gesture recognizers, and much more There's no time like now to tap into the power of iOS – start building the next big app today with help from iOS App Development For Dummies!

iOS Development with Flash Julian Dolce, 2011-05-09 Use your Flash skills to create popular apps for Apple products The new version of Flash allows you to export your developed applications as iOS apps, which can then be uploaded to Apple?s app store. Written by an expert Flash and iOS developer, this visual guide takes your Flash skills to the next level so that you can begin developing applications for Apple?s unique platform. Loads of screen shots enhance your learning process as you go step by step through the process of creating apps that rate well in the app store. You?ll quickly get up to speed on the special considerations of developing for the iPhone, iPod touch, and iPad. Takes you visually through the process of creating apps designed for Apple?s unique platform using the latest version of Flash Points out pitfalls and shares best practices for using Flash to develop for the iPhone, iPod touch, and iPad Offers tips for developing applications that rate well in Apple?s app store Uses approximately 2,000 screen shots to drill home the step-by-step lessons on using Flash to develop mobile apps If you are a visual learner, then iOS Development with Flash: Your visual blueprint for developing Apple apps is essential reading for you to start creating successful Apple apps.

 Pro iOS Continuous Integration Romain Pouclet,2014-08-07 Pro iOS Continuous Integration teaches you how to utilize the strengths of continuous integration in your everyday work. CI is more popular now than ever, as iOS developers realize how time-consuming building and deploying an application for testing purposes and quality assurance can be. This book shows you how to make your developing life easier, with real-world applications and examples. With this book, you will learn what continuous integration and continuous delivery really are and how they can be used in your iOS projects. You will learn how to release an iOS application outside the App Store using Xcode. You'll understand how to leverage the power of the command line to build your projects, and run your tests. You'll use Jenkins and Bamboo to architect automatic builds and automate the whole build process. In addition, you'll also learn how to use Xcode server and bots, what quality assurance tools can be used to measure the quality of your code, and how to send builds to your beta testers. Author Romain Pouclet provides hands-on, practical experience in iOS continuous integration and, using this book, you will see that it's not actually that hard to set up a fullyfeatured continuous integration platform, whether you are an independent iOS developer working from

home or a member of a team in a big company.

 Beginning iPhone Development Jeff LaMarche,David Mark,2009-02-25 Are you a programmer looking for a new challenge? Does the thought of building your very own iPhone app make your heart race and your pulse quicken? If so, then Beginning iPhone Development is just the book for you. Assuming only a minimal working knowledge of Objective-C, and written in a friendly, easy-to-follow style, Beginning iPhone Development offers a complete soup-to-nuts course in iPhone and iPod Touch programming. The book starts with the basics, walking you through the process of downloading and installing Apple's free iPhone software development kit, then stepping you though the creation of your first simple iPhone application. You'll move on from there, mastering all the iPhone interface elements that you've come to know and love, such as buttons, switches, pickers, toolbars, sliders, etc. You'll master a variety of design patterns, from the simplest single view to complex hierarchical drill-downs. You'll master the art of tablebuilding and learn how to save your data using the iPhone file system. You'll also learn how to save and retrieve your data using SQLite, iPhone's built-in database management system. You'll learn how to draw using Quartz 2D and OpenGL ES. You'll add multi-touch gesture support (pinches and swipes) to your applications, and work with the Camera, photo library, and Accelerometer. You'll master application preferences, learn how to localize your apps into other languages, and so much more. Apple's iPhone SDK, this book, and your imagination are all you'll need to start building your very own best-selling iPhone applications.

 Beginning iOS Programming Nick Harris,2014-02-27 iOS 7 changed everything—get up to speed! iOS 7 is a major shift in the look and feel of apps—the first major sea change since the iPhone was first introduced. For apps to blend in with the new UI, each needs a complete redesign. Beginning iOS Programming: Building and Deploying iOS Applications starts at the beginning—including an introduction to Objective C—and gives you the skills you need to get your apps up and running. Author Nick Harris has extensive experience developing for iOS and provides a solid background for teaching the building blocks of app development. Learn Objective-C and how it differs from other programming languages Turn your app idea into an actionable plan Build each feature with the help of standalone chapters Assemble your project into a real-world iOS app Throughout the book, you'll be able to experiment with dozens of recipes from real-life scenarios, creating an app as you learn. The book's website features download sample apps to follow along with the instruction, and sample code to illustrate ideas.

 How to Submit IPhone and IPad Apps Successfully and Quickly Joseph Correa,2017-03-28 This book will teach you how to successfully submit an app to the  $Apple(R)$  app store and get it approved using a step by step process from start to finish. Learn how to open a developer account and become a registered Apple $(R)$  developer. You will be taught how to create a distribution provisioning profile, an app archive, an app listing in Itunes and submitting your app using the Xcode. Common mistakes are addressed and solutions to these mistakes are detailed to help you over come frustrating situations that might be easily fixed and corrected to get you through the app submission process successfully. A step by step process will be explained in each chapter like this: Chapter One: Registering for an Apple(R) Developer account Chapter Two: Create a distribution provisioning profile Chapter Three: Creating an app archive Chapter Four: Creating app listing in iTunes connect portal Chapter Five: App submission using the Xcode Chapter Six: Common mistakes in the  $Apple(R)$  app submission and ways of preventing them

 IP Routing on Cisco IOS, IOS XE, and IOS XR Brad Edgeworth,Aaron Foss,Ramiro Garza Rios,2015 An Essential Guide to Understanding and Implementing IP Routing Protocols Cisco''s authoritative singlesource guide to IP routing protocols for enterprise and service provider environments Service providers

and large enterprises are converging on a common IP infrastructure that supports rapid deployment of high-value services. Demand is soaring for highly skilled IP network engineers who can implement and run these infrastructures. Now, one source combines reliable knowledge about contemporary IP routing protocols and expert hands-on guidance for using them with Cisco IOS, IOS XE, and IOS XR operating systems. After concisely reviewing the basics, three Cisco experts fully explain static routing, EIGRP, OSPF, IS-IS, and BGP routing protocols. Next, they introduce advanced routing with policies and redistribution, sophisticated BGP-based traffic engineering, and multicast. They present comprehensive coverage of IPv6, from its multicast implementation to its completely revamped address structure. Finally, they discuss advanced high availability techniques, including fast routing convergence. IP Routing on Cisco IOS, IOS XE, and IOS XR presents each protocol conceptually, with intuitive illustrations, realistic configurations, and appropriate output. To help IOS users master IOS XE and IOS XR, differences in operating systems are explicitly identified, and side-by-side feature command references are presented. All content fully aligns with Learning@Cisco, providing efficient self-study for multiple Cisco Career Certifications, including CCNA®/CCNP®/CCIE® Service Provider, CCIE Routing & Switching, Cisco IOS XR Specialist Certification, and the routing components of several additional Cisco Certifications. Brad Edgeworth, CCIE No. 31574 (R&S & SP) has been with Cisco since 2011 as Systems Engineer and Technical Leader. Formerly a network architect and consultant for various Fortune® 500 companies, his 18 years of IT experience includes extensive architectural and operational work in enterprise and service provider environments. He is a Cisco Live distinguished speaker presenting on IOS XR. Aaron Foss, CCIE No. 18761 (R&S & SP), a High Touch Engineer with the Cisco Focused Technical Support (FTS) organization, works with large service providers to troubleshoot MPLS, QoS, and IP routing issues. He has more than 15 years of experience designing, deploying, and troubleshooting IP networks. Ramiro Garza Rios, CCIE No. 15469 (R&S, SP, and Security), Senior Network Consulting Engineer with Cisco Advanced Services, plans, designs, implements, and optimizes next-generation service provider networks. Before joining Cisco in 2005, he was Network Consulting and Presales Engineer for a Cisco Gold Partner in Mexico, where he planned and deployed both enterprise and service provider networks. Foreword by Norm Dunn, Senior Product Manager, Learning@Cisco Global Product Management, Service Provider Portfolio Understand how IOS®, IOS XE, and IOS XR operating systems compare Master IPv4 concepts, addressing structure, and subnetting Learn how routers and routing protocols work, and how connected networks and static routes behave from the router''s perspective Work with EIGRP and distance vector routing Deploy basic and advanced OSPF, including powerful techniques for organizing routing domains, path selection, and optimization Compare IS-IS with OSPF, and implement advanced IS-IS multilevel routing, optimization, and path selection Make the most of BGP and route manipulation, including IOS/IOS XE route maps and IOS XR''s highly scalable Route Policy Language Use advanced policy-based route manipulation and filtering Implement route redistribution: rules, potential problems, and solutions Leverage BGP communities, summaries, and other router conservation techniques Discover how IPv6 changes IP address and command structure Establish highly efficient multicast routing in IPv4 and IPv6 environments Systematically improve network availability and operational uptime through event driven detection and fast routing convergence

 Protecting Mobile Networks and Devices Weizhi Meng,Xiapu Luo,Steven Furnell,Jianying Zhou,2016-11-25 This book gathers and analyzes the latest attacks, solutions, and trends in mobile networks. Its broad scope covers attacks and solutions related to mobile networks, mobile phone security, and wireless security. It examines the previous and emerging attacks and solutions in the mobile networking worlds, as

well as other pertinent security issues. The many attack samples present the severity of this problem, while the delivered methodologies and countermeasures show how to build a truly secure mobile computing environment.

 Learning Swift Paris Buttfield-Addison,Jon Manning,Tim Nugent,2017-03-30 Get valuable hands-on experience with Swift 3, the latest version of Apple's programming language. With this practical guide, skilled programmers with little or no knowledge of Apple development will learn how to code with Swift 3 by developing three complete, tightly linked versions of the Notes application for the OS X, iOS, and watchOS platforms. In the process, you'll learn Swift's fundamentals, including its syntax and features, along with the basics of the Cocoa, CocoaTouch, and WatchKit frameworks. This book teaches you how to use common design patterns for Swift, how to structure an application for Apple's platforms, and how to submit working apps to the App Store. Divided into four distinct parts, this book includes: Swift 2 basics: Learn Swift's basic building blocks and features for object-oriented development OS X app development: Set up the document model, build out features, and sync data with iCloud iOS app development: Use multimedia, contacts, location, notifications, and iCloud files to build a fully featured iOS Notes app Advanced app extensions: Build an Apple Watch app, and learn how to debug, monitor, and test all three of your Swift apps

 iOS 7 Development Recipes Hans-Eric Grnlund,Joseph Hoffman,Shawn Grimes,Colin Francis,2014-01-21 iOS 7 Development Recipes: A Problem-Solution Approach is your code reference and guide to developing solutions on the iPad, iPhone, and other iOS 7 SDK devices and platforms. This book provides in-depth code samples and discussions for scenarios that developers face every day. You'll find numerous examples of real-world cases that will enable you to build fully functional applications quickly and efficiently. The recipes included in this book are wide in scope and have been geared toward the professional developer. You'll find clear and concise code samples accompanying each recipe, and you will be presented with cutting-edge solutions that bring forth the best that the iOS 7 SDK has to offer. The recipes include: Working with Auto Layout to build flexible user interfaces that adapt to different screen sizes Building applications that incorporate multimedia Building location-aware apps Understanding best practices for application design and development You'll find this book to be an indispensable reference for all your iOS development.

#### Process For Ios Book Review: Unveiling the Magic of Language

In an electronic era where connections and knowledge reign supreme, the enchanting power of language has are more apparent than ever. Its power to stir emotions, provoke thought, and instigate transformation is truly remarkable. This extraordinary book, aptly titled "Process For Ios," published by a highly acclaimed author, immerses readers in a captivating exploration of the significance of language and its profound effect on our existence. Throughout this critique, we will delve into the book is central themes, evaluate its unique writing style, and assess its overall influence on its readership.

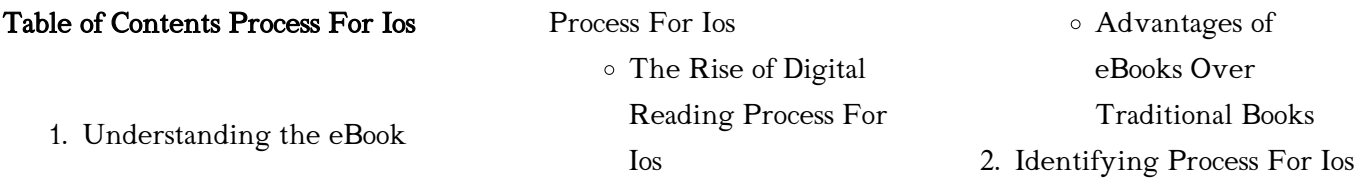

*10*

Exploring Different Genres Considering Fiction vs. Non-Fiction Determining Your Reading Goals 3. Choosing the Right eBook Platform Popular eBook Platforms Features to Look for in an Process For Ios User-Friendly Interface 4. Exploring eBook Recommendations from Process For Ios Personalized Recommendations Process For Ios User Reviews and Ratings Process For Ios and Bestseller Lists 5. Accessing Process For Ios Free and Paid eBooks Process For Ios Public Domain eBooks Process For Ios eBook Subscription Services Process For Ios Budget-Friendly Options 6. Navigating Process For Ios eBook Formats o ePub, PDF, MOBI, and More Process For Ios Compatibility with **Devices** Process For Ios Ios

Enhanced eBook Features 7. Enhancing Your Reading Experience Adjustable Fonts and Text Sizes of Process For Ios Highlighting and Note-Taking Process For Ios Interactive Elements Process For Ios 8. Staying Engaged with Process For Ios Joining Online Reading Communities Participating in Virtual Book Clubs Following Authors and Publishers Process For Ios 9. Balancing eBooks and Physical Books Process For Benefits of a Digital Library Creating a Diverse Reading Collection Process For Ios 10. Overcoming Reading Challenges Dealing with Digital Eye Strain Minimizing **Distractions** Managing Screen Time 11. Cultivating a Reading Routine Process For Ios Setting Reading Goals Process For Ios Carving Out

Dedicated Reading Time 12. Sourcing Reliable Information of Process For  $I<sub>o</sub>$ Fact-Checking eBook Content of Process For Ios Distinguishing Credible Sources 13. Promoting Lifelong Learning Utilizing eBooks for Skill Development Exploring Educational eBooks 14. Embracing eBook Trends Integration of Multimedia Elements Interactive and Gamified eBooks

#### Process For Ios Introduction

In this digital age, the convenience of accessing information at our fingertips has become a necessity. Whether its research papers, eBooks, or user manuals, PDF files have become the preferred format for sharing and reading documents. However, the cost associated with purchasing PDF files can sometimes be a barrier for many individuals and organizations. Thankfully, there are numerous websites and platforms that allow users to download free PDF files legally. In this article, we will explore some of the best platforms to download free PDFs.

One of the most popular platforms to download free PDF files is Project Gutenberg. This online library offers over 60,000 free eBooks that are in the public domain. From classic literature to historical documents, Project Gutenberg provides a wide range of PDF files that can be downloaded and enjoyed on various devices. The website is user-friendly and allows users to search for specific titles or browse through different categories. Another reliable platform for downloading Process For Ios free PDF files is Open Library. With its vast collection of over 1 million eBooks, Open Library has something for every reader. The website offers a seamless experience by providing options to borrow or download PDF files. Users simply need to create a free account to access this treasure trove of knowledge. Open Library also allows users to contribute by uploading and sharing their own PDF files, making it a collaborative platform for book enthusiasts. For those interested in academic resources, there are websites dedicated to providing free PDFs of research papers and scientific articles. One such website is Academia.edu, which allows researchers and scholars to share their work with a global audience. Users can download PDF files of research papers, theses, and dissertations covering a wide range of subjects. Academia.edu also provides a

platform for discussions and networking within the academic community. When it comes to downloading Process For Ios free PDF files of magazines, brochures, and catalogs, Issuu is a popular choice. This digital publishing platform hosts a vast collection of publications from around the world. Users can search for specific titles or explore various categories and genres. Issuu offers a seamless reading experience with its user-friendly interface and allows users to download PDF files for offline reading. Apart from dedicated platforms, search engines also play a crucial role in finding free PDF files. Google, for instance, has an advanced search feature that allows users to filter results by file type. By specifying the file type as "PDF," users can find websites that offer free PDF downloads on a specific topic. While downloading Process For Ios free PDF files is convenient, its important to note that copyright laws must be respected. Always ensure that the PDF files you download are legally available for free. Many authors and publishers voluntarily provide free PDF versions of their work, but its essential to be cautious and verify the authenticity of the source before downloading Process For Ios. In conclusion, the internet offers numerous platforms and websites that allow users to download free PDF files legally.

Whether its classic literature, research papers, or magazines, there is something for everyone. The platforms mentioned in this article, such as Project Gutenberg, Open Library, Academia.edu, and Issuu, provide access to a vast collection of PDF files. However, users should always be cautious and verify the legality of the source before downloading Process For Ios any PDF files. With these platforms, the world of PDF downloads is just a click away.

## FAQs About Process For Ios **Books**

How do I know which eBook platform is the best for me? Finding the best eBook platform depends on your reading preferences and device compatibility. Research different platforms, read user reviews, and explore their features before making a choice. Are free eBooks of good quality? Yes, many reputable platforms offer highquality free eBooks, including classics and public domain works. However, make sure to verify the source to ensure the eBook credibility. Can I read eBooks without an eReader? Absolutely! Most eBook platforms offer webbased readers or mobile apps that allow you to read eBooks on your computer, tablet, or smartphone. How do I avoid digital eye strain while reading

eBooks? To prevent digital eye strain, take regular breaks, adjust the font size and background color, and ensure proper lighting while reading eBooks. What the advantage of interactive eBooks? Interactive eBooks incorporate multimedia elements, quizzes, and activities, enhancing the reader engagement and providing a more immersive learning experience. Process For Ios is one of the best book in our library for free trial. We provide copy of Process For Ios in digital format, so the resources that you find are reliable. There are also many Ebooks of related with Process For Ios. Where to download Process For Ios online for free? Are you looking for Process For Ios PDF? This is definitely going to save you time and cash in something you should think about. If you trying to find then search around for online. Without a doubt there are numerous these available and many of them have the freedom. However without doubt you receive whatever you purchase. An alternate way to get ideas is always to check another Process For Ios. This method for see exactly what may be included and adopt these ideas to your book. This site will almost certainly help you save time and effort, money and stress. If you are looking for free books then you really should consider finding to assist you try this. Several of Process For Ios are for

sale to free while some are payable. If you arent sure if the books you would like to download works with for usage along with your computer, it is possible to download free trials. The free guides make it easy for someone to free access online library for download books to your device. You can get free download on free trial for lots of books categories. Our library is the biggest of these that have literally hundreds of thousands of different products categories represented. You will also see that there are specific sites catered to different product types or categories, brands or niches related with Process For Ios. So depending on what exactly you are searching, you will be able to choose e books to suit your own need. Need to access completely for Campbell Biology Seventh Edition book? Access Ebook without any digging. And by having access to our ebook online or by storing it on your computer, you have convenient answers with Process For Ios To get started finding Process For Ios, you are right to find our website which has a comprehensive collection of books online. Our library is the biggest of these that have literally hundreds of thousands of different products represented. You will also see that there are specific sites catered to different categories or niches related with Process For Ios So depending on

what exactly you are searching, you will be able tochoose ebook to suit your own need. Thank you for reading Process For Ios. Maybe you have knowledge that, people have search numerous times for their favorite readings like this Process For Ios, but end up in harmful downloads. Rather than reading a good book with a cup of coffee in the afternoon, instead they juggled with some harmful bugs inside their laptop. Process For Ios is available in our book collection an online access to it is set as public so you can download it instantly. Our digital library spans in multiple locations, allowing you to get the most less latency time to download any of our books like this one. Merely said, Process For Ios is universally compatible with any devices to read.

#### Process For Ios :

## chapter 5 sensation and perception introductory unizin - Jan 04 2022

web this chapter will provide an overview of how sensory information is received and processed by the nervous system and how that affects our conscious experience of the world we begin by learning the distinction between sensation and perception then we consider the physical properties of light and sound stimuli along with an overview of the

sensation and perception a unit

lesson plan for high - Jul 22 2023

web lesson 1 introduction to sensation and perception activity 1 1 sensation movement detectors lesson 2 vision and audition activity 2 1 distribution of rods cones and color vision in the retina activity 2 2 blind spot in vision activity 2 3 locating sound sources lesson 3 other senses activity 3 1 sensory interdependencies

## sensation and perception introduction to psychology - May 08 2022

web the conversion from sensory stimulus energy to action potential is known as transduction you have probably known since elementary school that we have five senses vision hearing audition smell olfaction taste gustation and touch somatosensation it turns out that this notion of five senses is oversimplified

module 12 sensation introduction to psychology - Jun 09 2022 web although our experience is that there is a single mental activity involved in perceiving the outside world psychologists have traditionally distinguished between sensation and perception sensation consists of translating physical energy from the world into neural signals and sending those signals to the brain for further processing sensation and perception springerlink - Jul 10 2022 web dec 31 2020 teaching sensation and perception involves

dealing with abundant resources and challenges prull banks 2005 for example sensation and perception chapters are among the most lengthy griggs jackson christopher marek 1999 and contain the highest number of psychological terms and concepts landrum 1993

consciousness sensation and perception lessons ted ed - Feb 17 2023

web ted ed lessons on the subject consciousness sensation and perception ted ed celebrates the ideas of teachers and students around the world discover hundreds of animated lessons create customized lessons and share your big ideas

sensation and perception

annenberg learner - Dec 15 2022 web sensation and perception is the seventh program in the discovering psychology series this program unravels the complex process of how we see you ll learn about visual illusions and what causes them the biology of perception the visual pathway and how the human brain processes information during perception

free unit lesson plans for high school teachers of psychology - Jan 16 2023

web sensation and perception pdf 252kb social psychology pdf 429kb stress and health pdf 453kb treatment of psychological disorders pdf 108kb teaching modules the unit lesson plans above cover main content areas

within the introductory psychology course these lesson plans cover topics that may accompany the main sensation perception activities to enhance learning - Aug 23 2023 web reading popular books related to class 4 activities for topics within the course practice using your other senses alternate activity blind deaf 5 6 basic visual functions 7 9 protecting your hearing 10 depth perception activities 11 proprioception 12 aging 13 olfaction read screen perfume 14 gustation umami 15

#### psy 4130 sensation perception - Apr 19 2023

web each activity requires approximately 30 50 min making it suitable for most class periods i have found that this works well for a class size of about 30 students for larger classes an increased number of groups would require either elimination of the group reports to the class or increased time to hear from each group 5 1 sensation versus perception psychology 2e openstax - Mar 06 2022

web distinguish between sensation and perception describe the concepts of absolute threshold and difference threshold discuss the roles attention motivation and sensory adaptation play in perception psychology tutorials and

demonstrations hanover college - Feb 05 2022

web the physiology of the senses transformations for perception

and action a collection of flash tutorials by tutis vilis at university of western ontario projectlite by kenneth brecher and scott gorlin a collection of illustrations of visual phenomena sensation and perception tutorials by john h krantz hanover college sensory physiology classroom activities and two day lesson plans - Jun 21 2023 web sensation and perception pdf 192kb rachel chapman freedom high school orlando florida lesson plan for sensation and perception pdf 6 8mb jill compher colleyville heritage high school colleyville texas standard area life span development lesson plan for kohlberg s theory of moral development pdf 415kb introduction to psychology

## psy102 tutorials sensation and

perception - Oct 13 2022 web perception is the process of attaining awareness or understanding of sensory information sensation and perception in a robot what sensory and perceptual abilities would a humanoid robot need one handy way of explaining sensation and perception is to imagine designing a human replicant robot from scratch sensation and perception classroom activities study com - Mar 18 2023

web sensation and perception are essential concepts students must understand when studying psychology or more specifically psychophysics these activity ideas

can help you guide high school activities activity 1 1 sensation movement detectors - May 20 2023

web from a topss unit lesson plan on sensation and perception published by the american psychological association in 2011 this activity is intended for topss members for use in their classes any further use requires additional apa permission sensation and perception introduction to psychology lumen - Apr 07 2022 web sensation and perception are two separate processes that are very closely related sensation is input about the physical world obtained by our sensory receptors and perception is the process by which the brain selects organizes and interprets these sensations in other words senses are the physiological basis of perception

## 5 e sensation and perception exercises social sci libretexts -

Aug 11 2022 web aug 16 2020 5 1 sensation versus perception sensory receptors are specialized neurons that respond to specific types of stimuli when sensory information is detected by a sensory receptor sensation has occurred

## psychology sensation perception teaching resources tpt - Sep 12 2022

web these activities and handouts will engage students and illustrate important concepts during a lesson on sensation and

perception in a psychology class here s what you get lesson plansperception sensory walk chartperception sensory walk debriefsensory mini book instructions and rubricsensory mini book templatesensory mini book

## sensation perception 6e learning link oxford university press -

Nov 14 2022

web this edition of sensation perception offers an enhanced e book that includes learning objectives self assessment and a robust hands on media package that is designed to engage students through demonstrations simulations and activities fields calculator cookbook forum for electronics - Jul 04 2023 web fields calculator cookbook 1 1 1 fields calculator cookbook this document contain calculator routines or recipes for use within the field calculator feature of ansoft

## ansoft hfss field calculator cookbook edatop com - Nov 15 2021

web ansoft corporation hfss field calculator cookbook introduction feature of ansoft s hfss version 7 the field calculator is a very powerful but

note on hfss field calculator pdf pdf scalar mathematics - Jan 30 2023

web the following pages contain calculator routines or recipes for use within the field calculator feature of ansofts hfss version 12 the field calculator is a very

#### powerful

ansoft hfss v11 field calculator cookbook pdf document - Sep 06 2023

web oct 13 2015 ansoft corporation hfss field calculator cookbook ansoft hfss field calculator cookbook a brief primer and collection of

ansoft hfss field calculator

cookbook - May 22 2022 web 4 ansoft hfss field calculator cookbook 2020 08 04 doing rather than reading the cd contains the art files text files fonts and training materials needed to complete the

pdf ansoft hfss field calculator cookbook edatop com hfss - Dec 17 2021

web ansoft corporation hfss field calculator cookbook ansoft hfss field calculator cookbook a brief primer and collection of step by step

hfss field calculator pdf document - Nov 27 2022

web dec 28 2015 hfss fields post processing ansoft hfss field calculator cookbook a brief primer and collection of step by step calculator

cover forum for electronics - Jan 18 2022

web the following pages contain calculator routines or recipes for use within the field calculator feature of ansoft s hfss version 7 the field calculator is a very powerful

ansoft hfss field calculator cookbook - Apr 20 2022

web we give ansoft hfss field

calculator cookbook and numerous book collections from fictions to scientific research in any way in the midst of them is this ansoft hfss field

fields calculator cookbook pdf

euclidean vector scribd - Apr 01 2023

web fields calculator cookbook a primer and collection of step by step calculator recipies for use in hfss fields post processing ansys hfss field calculator cookbook forum for electronics - Dec 29 2022

web oct 15 2008 hfss calculator cookbook this is a better document easier to follow for the field calculator advanced hfss training the field calculator richard remski ansoft hfss field calculator

cookbook - Feb 16 2022 web merely said the ansoft hfss field calculator cookbook is universally compatible behind any devices to read land reforms in rajasthan dool singh 1964 pcb currents

## ansoft hfss field calculator cookbook ansys learning forum - Oct 07 2023

web introduction the following pages contain calculator routines or recipes for use within the field calculator feature of ansoft s hfss version 7 the field calculator is

hfss field calculator pdf scalar

mathematics scribd - May 02 2023 web ansoft hfss field calculator cookbook a brief primer and collection of step by step calculator recipes for use in hfss

fields post processing field calculator examples ansys learning forum - Feb 28 2023 web mar 18 2019 do a google search for hfss field calculator cookbook you should be able to find an old pdf document that was made back in the ansoft days but has many

#### ansoft hfss field calculator

cookbook ai classmonitor - Mar 20 2022

web ansoft hfss field calculator cookbook 3 3 variables and expressions linear equations and inequalities monomials and polynomials exponents rational expressions the

advanced hfss training the field calculator pdf scribd - Sep 25 2022 web examen tipo b2 i advanced hfss training the field calculator free download as pdf file pdf text file txt or view presentation slides online hfss training field calculator

ansoft hfss v11 field calculator cookbook pdf scribd - Aug 05 2023

web ansoft hfss field calculator cookbook a brief primer and collection of step by step calculator recipes for use in hfss fields post processing this document

ansoft hfss v11 field calculator cookbook studylib net - Oct 27 2022

web free essays homework help flashcards research papers book reports term papers history science politics

ansoft hfss v11 field calculator

cookbook baixardoc - Jun 03 2023 web introduction the following pages contain calculator routines or recipes for use within the field calculator feature of ansoft s hfss version 7 the field calculator is

#### ansoft hfss field calculator

cookbook book - Jun 22 2022 web oct 12 2023 ansoft hfss field calculator cookbook interactive atlas of human anatomy frank h netter 2002 10 this third edition of the classic human anatomy atlas

advanced hfss training the field calculator yumpu - Aug 25 2022 web nov 18 2012 strong hfss strong strong field strong strong calculator strong additional materials br more computations in the br

ansoft hfss field calculator cookbook pdf4pro com - Jul 24 2022

web ansoft hfss field calculator cookbook ansoft corporation hfss field calculator cookbook introduction feature of ansoft s hfss version 7

## free math aptitude practice test 2023 prep guide by iprep - Nov 28 2022

web jan 28 2020 free practice basic math skills are probably the most common component in pre employment aptitude testing math skills are important in the recruitment world for two main reasons the first is that many jobs require basic knowledge of math concepts and the ability to perform job related tasks the second reason is that math skills

#### were

math pre employment test free guide and sample questions - Aug 06 2023

web prepare for the math pre employment test jobtestprep s pre employment math prep pack contains over 45 practice tests study guides and detailed explanations for each question performance on numerical reasoning tests

## math pre employment test free guide and sample questions basic math - Apr 21 2022

web jobtestprep offers sophisticated practice materials that can increase your chances of excelling on the basic math test for placement the math aptitude preparation pack includes the following a full diagnosis test that will help valuation which numerical reasoning subjects you need to focus on in your practice my

## pre employment math tests how to recruit for math skills sample test - Jun 23 2022

web a pre employment science test also referred to as a math aptitude examination is an evaluation applied to screen job applicants for the math skills needed for a particular role pre employment math examinations represent briefly multiple choice assessments that are 10 to 30 protocol long

## preparing for pre employment math testing kent state

university - Sep 26 2022 web preparing for pre

employment math testing information handout sample problems two handouts based on math concepts in real life settings answer keys provided scrap paper pencils activities step 1 introduce students to the concept  $\alpha$ f

## workplace math skills test

employtest - Aug 26 2022 web pre employment math tests basic math skills basic addition subtraction multiplication and division light industrial math skills basic math in a industrial environment including word problems accounting math skills commonly used accounting math skills such as calculations requiring addition subtraction multiplication division and pre employment math testing definition and tips indeed com -

Apr 02 2023

web jan 30 2023 what is pre employment math testing pre employment math testing refers to tests given during the job interview process that gauge your math skills these tests may include basic or higher level math depending on basic math skills test free aptitude tests at aptitude test com - May 03 2023

web this is a simulation of a real pre employment assessment test this test consists of 12 basic math skills questions with a time limit of 5 minutes please find pen paper and a calculator to help you solve the mathematical questions pre employment math tests how

to recruit for math skills - Jul 05 2023

web 1 basic double digit math test the basic double digit math test evaluates a job candidate s basic understanding of numbers and their ability to do simple calculations these are the math skills that will help with small day to day tasks that don t require complex reasoning or problem solving

## free basic math skills test for employment how to use them - Oct 08 2023

web what is a basic math test for employment a basic math test for employment also known as a math aptitude test is a test that measures an individual s mathematical skills and abilities the types of questions asked on these tests can range from simple arithmetic to more complex algebraic equations why use a free basic math skills test for

#### math tests for employers the hire talent - Feb 17 2022

web a pre employment math test helps you identify high potential candidates who have the right math skills to fill the role you re hiring for cut down on needless errors reduce shrinkage and de risk your organization all while improving your hiring process and eliminating hiring errors

## 7 types of pre employment assessment tests and screenings - Mar 21 2022

web mar 10 2023 7 types of pre employment tests here are some pre employment tests you can

prepare to take the next time you apply for a job 1 job knowledge tests employers give job knowledge tests to identify your knowledge about the job you re applying for for instance if your prospective employer is hiring a managerial

pre employment testing samples practice questions answers - Sep 07 2023

web this page contains a comprehensive list of free practice tests and sample questions for the most common pre employment assessments from aptitude tests to personality tests and job specific assessments this page covers them all math pre employment test free guide and sample questions - Jul 25 2022

web each practice test contains detailed answering and show 8 bottom math procedure assessments 12 numerical drill tests 10 word problem practice testing 12 numerical rationale practice tests 9 number series practice tests 5 mathematic and algebraic equations practice tests 17 guides real see tutorials pre employment math tests how to recruit for math skills - Dec 30

web 1 basic double digit math test the basic double digit math test valued a job candidate s basic sympathy of numbers and the ability to make simpler calculations save can an math competencies that will help with small day to day tasks that don t

2022

require complex philosophy or problem solving

## pre employment math tests a comprehensive guide for job -

Jan 31 2023

web jun 30 2023 pre employment math tests are assessments designed to evaluate a candidate s mathematical aptitude and problem solving abilities employers administer these tests to ensure that candidates possess the necessary math skills required to perform job related tasks accurately and efficiently

math pre employment test free guide and sample questions basic math - Oct 28 2022

web math pre employment test free guide and sample questions basic math skills test free aptitude tests at aptitude test com 5 theoretical and algebraic since 1992 jobtestprep a division of noam institude ltd has been somebody innovator in pre employment math tests criteria corp - May 23 2022 web the cbst is useful for a wide variety of entry level jobs for example the cbst is an excellent basic math test for cashiers bank tellers and medical assistants for higher level positions where advanced numerical reasoning is required the criteria cognitive aptitude test ccat is more appropriate the ccat is a 15 minute general aptitude pre employment testing a selection of popular tests workable - Mar 01 2023

web what is the most common pre employment test the most common pre employment test is the iq test which measures general mental ability other tests assess verbal ability math skills spatial perception reasoning skills and physical abilities how are pre employment tests used by employers employers use pre employment tests to

math pre employment test free guide and sample questions basic

#### math - Jun 04 2023

web each practice test contains detailed answers and explanations 8 basic maths praxis tests 12 numerical drill tests 10 word problem practice tests 12 numeric reasoning practice tests 9 number series practice tests 5 algebra and algebraic equations praxis examinations 17 guides and video tutorials

Best Sellers - Books ::

[art of wrist spin bowling](https://www.freenew.net/textbook-solutions/uploaded-files/?k=Art-Of-Wrist-Spin-Bowling.pdf) [arrival of the queen of sheba](https://www.freenew.net/textbook-solutions/uploaded-files/?k=Arrival-Of-The-Queen-Of-Sheba-Sheet-Music.pdf) [sheet music](https://www.freenew.net/textbook-solutions/uploaded-files/?k=Arrival-Of-The-Queen-Of-Sheba-Sheet-Music.pdf) [artemis fowl series by eoin colfer](https://www.freenew.net/textbook-solutions/uploaded-files/?k=artemis-fowl-series-by-eoin-colfer.pdf) [area of plane shapes worksheet](https://www.freenew.net/textbook-solutions/uploaded-files/?k=area-of-plane-shapes-worksheet.pdf) [aplia answers chapter 12](https://www.freenew.net/textbook-solutions/uploaded-files/?k=Aplia_Answers_Chapter_12.pdf) [application manual leica tcrp 1200](https://www.freenew.net/textbook-solutions/uploaded-files/?k=Application_Manual_Leica_Tcrp_1200.pdf) [atls post test questions 2013](https://www.freenew.net/textbook-solutions/uploaded-files/?k=atls-post-test-questions-2013.pdf) [ati gerontology final](https://www.freenew.net/textbook-solutions/uploaded-files/?k=ati_gerontology_final.pdf) [applications of java programming](https://www.freenew.net/textbook-solutions/uploaded-files/?k=applications-of-java-programming-language.pdf) [language](https://www.freenew.net/textbook-solutions/uploaded-files/?k=applications-of-java-programming-language.pdf) [aqa a level biology 2014 aqa past](https://www.freenew.net/textbook-solutions/uploaded-files/?k=aqa-a-level-biology-2014-aqa-past-papers.pdf) [papers](https://www.freenew.net/textbook-solutions/uploaded-files/?k=aqa-a-level-biology-2014-aqa-past-papers.pdf)